# TOOD SDBFE EL

 $\bigcup$  Ptas.

AÑO II • N.º 6

ANNO

# **SUMARIO:**

- · INVASION
- COMEMANZANAS
- · SOGA ·
- · TRAGON
- AS DE CORAZONES
- · CLIMOGRAMA
- · DONUTS
- **TEST INSTRUMENT**
- PRIMITIVA ·

# **NOO SOBRE EL**

AÑO II • N.º 6

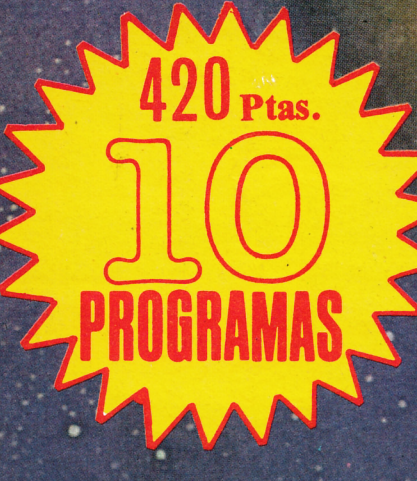

# **SUMARIO:**

- · INVASION
- COMEMANZANAS
- $\bullet$  SOGA  $\qquad$
- · TRAGON
- · AS DE CORAZONES
- · CLIMOGRAMA
- · DONUTS
- **TEST INSTRUMENT ·**
- · PRIMITIVA

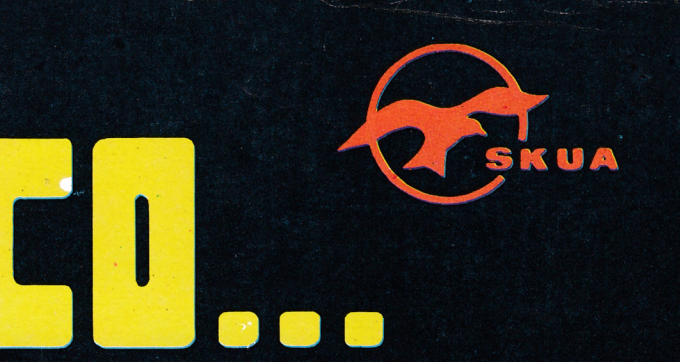

FABRICADO POR

S. A.

ALICANTE (SPAIN)

PARA UNA BUENA CARGA **DEL P R O G R A M A EN TU ORDE N A D O R , CO M PRUEBE QUE LA CABEZA DE** PLATINA ESTE<br><u>LIMPIA Y E</u>L **LIMPIA AZIMUTH PERFECTATE E AJUSTADO. LIMPIELA CON EL PRODUCTO SKUA.**

# **LIMPIADOR DE RADIO CASSETTES**

 $\odot$ 

# **BOLETIN DE PEDIDO**

CA RADIO<br>MSS REAGE

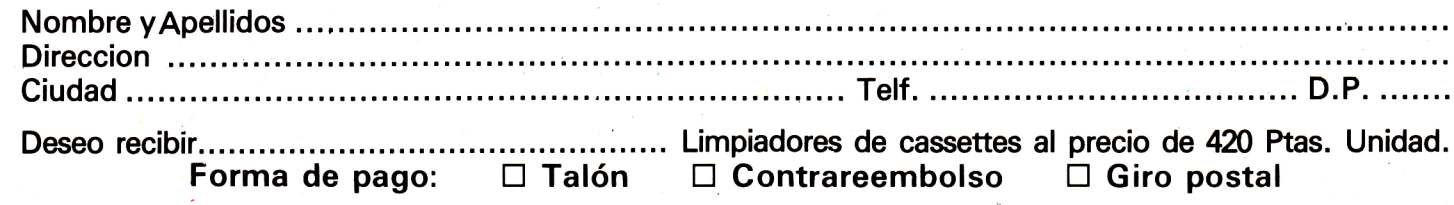

**R p m itir a O TR R a - R ailén n 0** *90 -* **1 0 l7rla D P PROn.R**

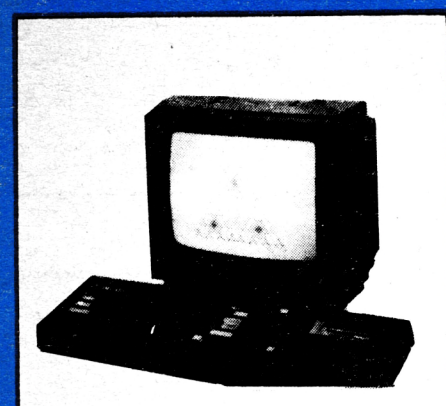

EDITA: EDITORIAL GTS. Bailén, 20 1.º Izq. Tlf. 266 66 01-02 28005 MADRID

**SECRETARIA REDACCION:** N. Vera Clavijo.

### **COLABORADORES:**

Eugenio Garrido. J. F. Martínez. J. Bernal. R. Carralón. J. Ramos. Juan Jesús Ortega.

**DIRECCION ARTISTICA Y TECNICA:** Jesús Negrete.

### **PUBLICIDAD:**

*m m*

**^ g ¡ ¡**

.

Dpto. propio: Bailén, 20-1.° Izq. 28005 MADRID

FOTOCOMPOSICION: Creagraf, S.A. C/ Petirrojo, 38 28047 MADRID

**IMPRIME:** Diario de Avila.

**PRODUCCION CASSETES:** Iberofón, S.A.

**DISTRIBUYE:** R. B.A. Promotora de Ediciones, S.A. Trav. de Graica, 56. Atico 1.ª Tfno.: 200 82 56.

**Depósito Legal: AV-266-1986**

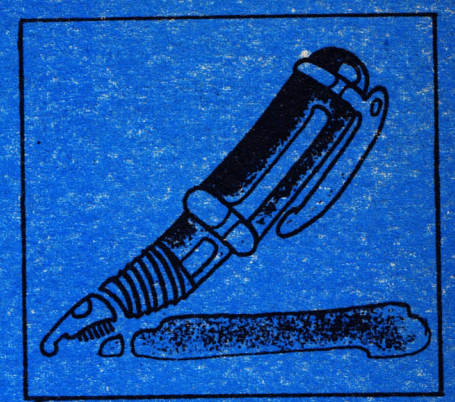

# **EDITORIAL**

**Muchos se preguntan el por qué de una evolución tan rápida como la que ha tenido lugar en nuestro país, hasta hace poco tan escasamente informatizado. En este momento ya existen casi dos millones de ordenadores personales vendidos.**

**Si nos limitamos al ordenador personal, uno de los factores más destacados para explicar su enorme difusión reside en que la informática se ha convertido, indudablemente, en el tercer idioma. Y, en la práctica, el camino más directo para iniciarse y familiarizarse en este nuevo idioma es a través del juego. El juego es previo al aprendizaje.**

**Existen pocos medios como el ordenador que, al mismo tiempo, proporcionen entretenimiento, diversión, desarrollo de la actividad mental y puesta al día en el manejo de máquinas, lenguajes y sistemas que son tanto presente como futuro. Y, por otra parte, según muchos, este sistema de ocio-educación resulta cada día más asequible y barato, comparándolo con una película o espectáculo cualquiera.**

**Hasta pronto, y que os divertáis.**

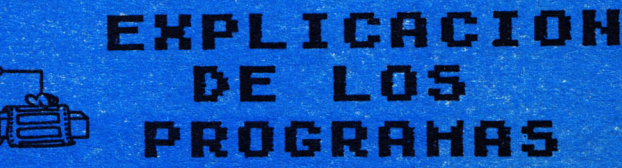

mr

**Booted Booted Booted Booted** 600

# EXPLICACION DE LOS PROGRAHAS

**INVASION** 

18

Destruye a los invasores que han llegado de otro planeta, en el cual se les han agotado sus reservas de energía iónica, antes de que consigan llegar a tu túnica barrera de energía, de la que dispones par apoder sobrevivir en el extraño planeta en el que te encuentras.

Cada enemigo que mates te contará cinco puntos, así que si quieres batir un buen récord y a la vez conservar tu vida, ponte alerta y mata a todos los invasores que puedas. Para eso dispones de las siguientes teclas: TAB. Para mover hacia arriba y Caps LOCK. Para mover hacia abajo; ENTER. Para disparar.

NVASION

10 REM \*\*\*\*\*\*\*\*\*\* INVASION \*\*\*\*\*\*\*\*\*\*\*\* 20 REM \*\*\*\* ANGEL GARCIA DELGADO \*\*\*\* 30 REM \*\*\*\*\*\*\*\*\*\*\* G.T.S. \*\*\*\*\*\*\*\*\*\*\*\*\* 40 RFM 50 SYMBOL AFTER 160 60 SYMBOL 160, 252, 132, 246, 251, 255, 254, 252, 252 70 SYMBOL 161,0,0,0,127,127,0,0,0 80 SYMBOL 162, 66, 36, 126, 153, 153, 126, 60, 231 90 SYMBOL 163, 255, 241, 253, 245, 245, 253, 241, 255 100 SYMBOL 164, 73, 146, 73, 146, 73, 146, 73, 146 110 MODE 0: INK 0, 0: INK 1, 26: INK 2, 23: INK 3, 8 120 PAPER O: BORDER O: PEN 1 130 CLS 140 ORIGIN 0,0:FOR A=0 TO 600 STEP 5:GRAPHICS PEN 1+INT(RND#15):PLOT A,RND#400:N EXT A 150 LOCATE 7, 12: PRINT "INVASION" 160 FOR A=1 TO 1000 STEP 10: SOUND 1, A, 1, 15: NEXT A 170 INK 1,26,0 180 FOR A=300 TO 0 STEP -1 190 SOUND 1, A, 1, 15: SOUND 2, A+10, 1, 15: SOUND 3, RND#200, 1, 15 200 NEXT A: INK 1,26 210 FOR A=15 TO 0 STEP -1: SOUND 1, 200, 100, A, 0, 0, 31: NEXT A 220 MODE 1: INK 0,0: INK 1,26: INK 2,23: INK 3,8 230 GRAPHICS PEN 1 240 FOR A=0 TO 600 STEP 5:PLOT A, RND#400:NEXT A 250 PEN 1 260 LOCATE 13,2: PRINT "<< INVASION >>" 270 PEN 3 280 LOCATE 1,5: PRINT "DESTRUYE A LOS INVASORES ANTES DE QUE SE"

 $\boldsymbol{a}$ 

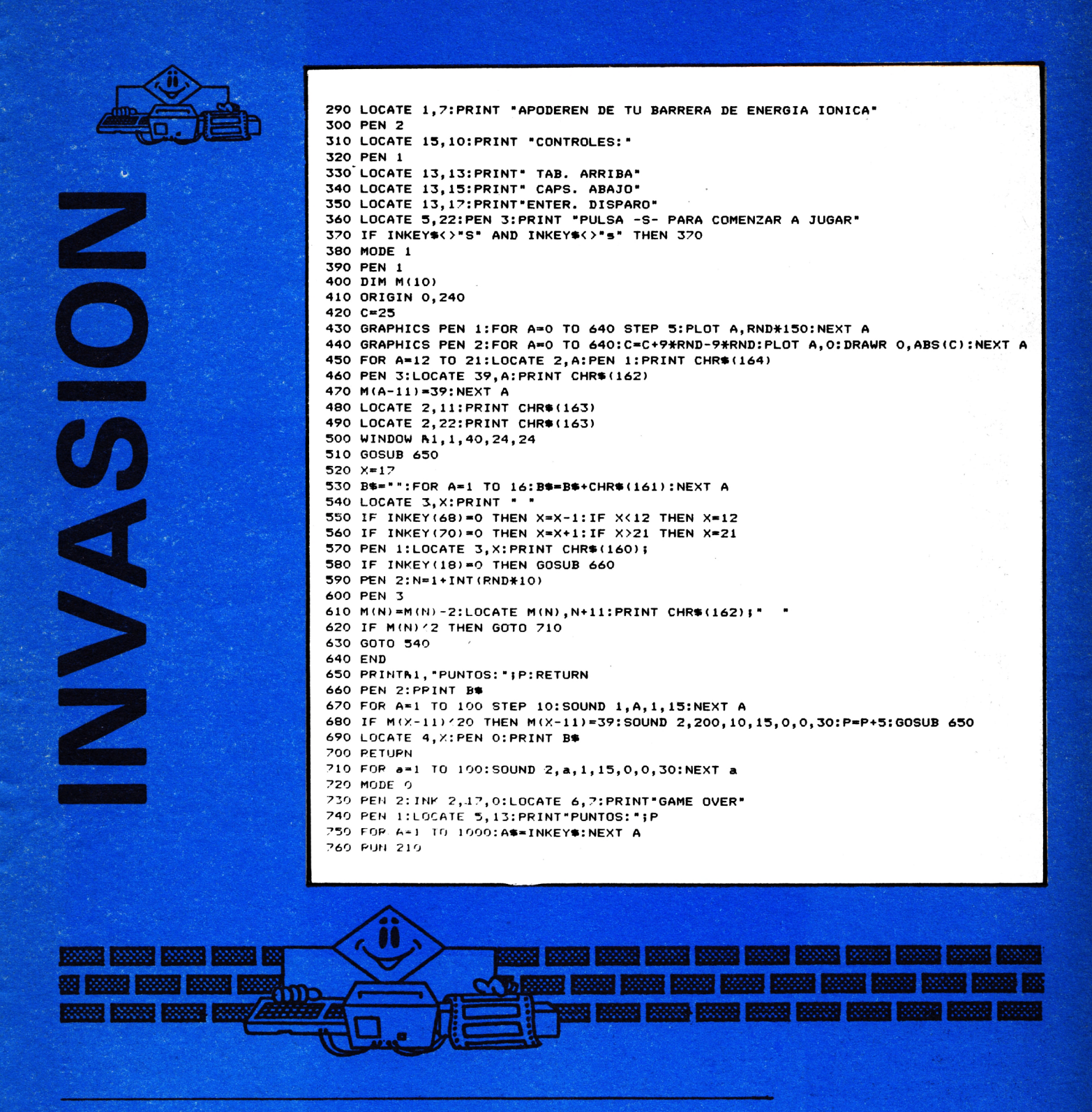

**TRAGON** 

Captura las bolas de caramelo que caen de la parte superior de la pantalla. Ya que tú, como eres un goloso, intentarás comértelas todas, puede que al principio te resulte un poco difícil, ya que se desplaza bastante rápido, pero en cuanto lleves varias partidas te resultará más fácil. En este juego lo que puede destacar es la velocidad de Amstrad. Teclas: Cursor de la derecha y cursor de la izquierda.

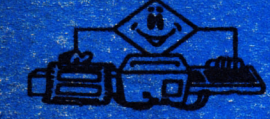

10 REM \*\*\*\*\*\*\*\*\*\*\*\*\*\*\* TRAGON \*\*\*\*\*\*\*\*\*\*\*\*\*\*\*\*\* 20 REM \*\*\* ANGEL GARCIA DELGADO \*\* G.T.S. \*\*\*\*\* 40 REM 50 SYMBOL AFTER 160 60 SYMBOL 160, 36, 102, 239, 237, 239, 255, 126, 60 70 SYMBOL 161, 0, 0, 0, 24, 24, 24, 0, 0 80 MODE 1 100 PRINT 110 PRINT" CAPTURA LAS BOLAS DE CARAMELO QUE CAEN" 120 PRINT:PRINT" DE LA PARTE SUPERIOR DE LA PANTALLA." 130 PRINT 140 PRINT: PRINT: PRINT" CONTROLES: \* 150 PRINT: PRINT" CURSOR <. IZQUIERDA" 160 PRINT: PRINT" CURSOR >. DERECHA\* 180 FOR A=1 TO 6000:NEXT A 190 FOR A=1 TO 1000 STEP 3: SOUND 1, A, 1: NEXT A 200 DEFINT a-z 210 MODE 0:AS=CHR\$(160):B\$=CHR\$(161)+CHR\$(8)+CHR\$(11)+CHR\$(32) 220 WINDOWA1, 1, 5, 1, 25 230 WINDOWN2, 16, 20, 1, 25 240 WINDOW 6, 16, 1, 24 250 INK 0,0:BORDER 0:PAPER 0:CLS 260 INK 1,26:PEN 1:PENA1,1:PENA2,1 270 INK 2,4:PAPERA1,2:CLSA1:PAPERA2,2:CLSA2 280 LOCATER1,1,3:PRINTR1," BOL":PRINTR1:PRINTR1," 0"<br>290 LOCATER2,1,3:PRINTR1," BOL":PRINTR1:PRINTR1," 0" 300 P=0  $310 X = 5$ 320 FOR B=1 TO 20 330 LOCATER1, 1, 5: PRINTR1, B 340 LOCATEA2, 1, 5: PRINTA2, P 350 H=1+INT(RND#10)  $360 I = 2$ 370 LOCATE X, 23: PRINT" " 380 IF INKEY(8)=0 THEN X=X-1:IF X41 THEN X=1 390 IF INKEY(1)=0 THEN X=X+1:IF X>10 THEN X=10 400 LOCATE X, 23: FRAME: PRINT A\*! 410 FRAME 420 LOCATE H, I: PRINT B#: I=I+1 430 IF I=23 THEN IF X=H THEN SOUND 1,100,10,15:P=P+1:GOTO 460 440 IF I>24 THEN SOUND 1,500,10,15:GOTO 460 450 GOTO 370 460 LOCATE H, I-1: PRINT" ": NEXT B 470 MODE 0 480 LOCATE 6, 11: PRINT "GAME OVER" 490 LOCATE 5, 13: PRINT "PUNTOS.."; P 500 FOR A=1 TO 200 510 SOUND 1, A, 5, 15, 0, 0, 31 520 NEXT A 530 RUN 50

# **MANZANA**

Vienes del mercado y, al descargar los paquetes de la fruta ves que el tendero te ha metido entre las manzanas unas que no se pueden comer de lo verdes que están. Pero a ti te apetece comerte unas cuantas, lo malo es que

las manzanas están envueltas en papeles, impidiéndote ver si están maduras o verdes. Has de tener mucho cuidado al elegir manzana, ya que mientras elijas maduras todo irá bien, hasta que elijas una verdes, porque te producirá cólico, muriendo y acabando la partida.

Para elegir las manzanas introduce primero la fila y luego la columna. *iiOjo con las manzanas verdes y con los tenderos!!* 

> 10 REM \*\*\* LA MANZANA ENVENENADA \*\*\* 20 REM \*\*\* ANGEL GARCIA DELGADO \*\*\*\* 30 REM \*\*\*\*\*\*\*\*\*\* G.T.S. \*\*\*\*\*\*\*\*\*\*\* 40 REM 50 SYMBOL AFTER 160 60 SYMBOL 160,60,6,59,113,1,29,63,103 70 SYMBOL 161, 0, 0, 0, 0, 0, 120, 252, 254 80 SYMBOL 162, 111, 95, 95, 127, 127, 63, 30 90 SYMBOL 163, 254, 254, 254, 254, 254, 252, 120, 0 100 MODE 0: INK 0, 24: INK 1, 0: INK 2, 6: INK 3, 18 110 BORDER 24: PAPER O:CLS 120 ORIGIN 320, 200 130 GRAPHICS PEN 3 140 FOR A=0 TO 2\*PI STEP PI/50 150 PLOT 0,0:DRAWR COS(A)#300, SIN(A)#180 160 NEXT A 170 PRINT CHR\$(22)+CHR\$(1) 180 PEN 1 190 LOCATE 8,13: PRINT "MANZANA" 200 FOR A=1 TO 1000 STEP 4: SOUND 1, A, 1, 15, 0, 0, 31: NEXT A 210 INK 3,18,24 220 FOR A=1 TO 1000 STEP 5:SOUND 1,A,1,15:SOUND 2,A+10,1,15:SOUND 3,1000-A,1,15: NEXT A 230 as=CHR\$(160)+CHR\$(161)+CHR\$(10)+CHR\$(8)+CHR\$(8)+CHR\$(162)+CHR\$(163) 240 INK 3,18 250 MODE 1 260 PEN 1 270 PRINT "<< LA MANZANA ENVENENADA >> << A.G.D. >>" 280 PRINT:PRINT:PRINT"VE COMIENDOTE LAS MANZANAS DEL CESTO..." 290 PRINT:PRINT"PERO SOLO LAS MADURAS, YA QUE SI MUERDES"<br>300 PRINT"UNA QUE ESTE VERDE PERDERAS!!!." 310 PRINT: PRINT: PRINT "PARA ELEGIR LAS MANZANAS INTRODUCE" 320 PRINT: PRINT "PRIMERAMENTE LA FILA, Y LUEGO LA COLUMNA" 330 FOR A=1 TO 39 STEP 4:PEN 2:LOCATE A, 20:PRINT A\$;:PEN 3:PRINT A\$:NEXT A 340 INK 2, 6, 18: INK 3, 18, 6 350 IF INKEY \*- " THEN 350 360 INK 2,6:INK 3,18 370 MODE 1:P=0:DIM M(8,5) 380 PEN 1 390 FOR A=1 TO 10:M(1+INT(RND#8), 1+INT(RND#5))=2 400 NEXT A 410 GRAPHICS PEN 1 420 MODE 1 430 ORIGIN 0,200 440 PLOT 0,150:DRAWR 700,0 450 PLOT 0,-150:DRAWR 700,0 460 WINDOW R1, 12, 35, 9, 19 470 PENN1,1 480 LOCATE 12, 7: PRINT"A B C D E F G H" 490 B\*\*\*1 2 3 4 5 \* 500 FOR X=1 TO 10 STEP 2 510 PEN 1:LOCATE 10, X+9: PRINT MID\$(B\$, X, 1) 520 FOR Y=1 TO 16 STEP 2 530 PEN 1:LOCATER1, Y, X 540 PRINTA1, A\* 550 NEXT YINEXT X 560 WINDOW N2, 10, 40, 24, 24 570 PENA2, 1 580 P=0 590 GOSUB 740 600 SOUND 1,200,20,15 610 INPUT A2, " FILA (1-5): "IF 620 IF F(1 OR F)5 THEN SOUND 1,400,50:60TO 610 630 INPUT A2, "COLUMNA (A-H): ";C\* 640 BS="ABCDEFGH" 650 C=0:FOR A=1 TO LEN(B\$)

NAN MANZANA

660 IF  $C*=MID*(B*,A,1)$  THEN  $C=A$ 670 NEXT A: IF C=0 THEN SOUND 1,400,50: GOTO 630 680 B=M<C,F> 690 IF B=2 THEN PENM,3:G0SUB 730: SOUND 1,400,50: GOTO 750 700 IF B=0 THEN M(C,F)=1:P=P+5:PENA1,2:GOSUB 730:FOR A=1 TO 1000 STEP 10:SOUND 1 ,A,1,15:NEXT A 710 IF B=1 THEN SOUND 1,400,200: GOTO 610 720 GOTO 590 730 LOCATE R1, C\*2-1, F\*2-1: PRINT R1, A\*: RETURN 740 LOCATE 14,2:PRINT "PUNTOS:"¡P:RETURN 750 FOR A=400 TO O STEP -1:SOUND 1,A,1:NEXT A 760 FOR C=1 TO 8:F0R F=1 TO 5  $770$  N=M(C,F):IF N=0 OR N=1 THEN PENR1,2 780 IF N=2 THEN PENA1,3 790 GOSUB 730 800 SOUND 1,100,5 310 FOR N=1 TO 50:NEXT N 820 NEXT F:NEXT C 830 PRINT A2, " \*\*\* GAME OVER \*\*\*" 840 FOR A\*1 TO 5000:NEXT A:RUN 220

**DANASE DANASE CON** \*\*\*\*\*\*\*\*\*\*\*\*\*\*\*\*\*\*\*\*

**ESSAYS BOOTS BOOTS BOOTS DESCRIPTION Books Rooms Rooms Rooms Rooms Rooms Room Bill Browne Entries Browne Entries Browne** 

**SOGA**

**Todo el invierno has estado entrenándote rigurosamente para poder competir con un compañero de tu clase que te hizo una apuesta, la cual tienes pendiente.**

**Estás algo nervioso pues te quedan pocos minutos para jugar a la soga con tu compañero. Te sudan las manos, te tiembla el cuerpo; pero tú por fuera muéstrate tranquilo, que tu contrincante te vea sereno, y a luchar para que quedes vencedor y presumas entre tus amigos. Dispones de las teclas: q. izquierda; p. derecha.**

*Que gane el mejor.*

*< (D* **O < />**

```
10 REM *****************************
20 REM **** SOGA *** 1986 G.T.S. ***
30 REM **** ANGEL GARCIA DELGADO ***<br>40 REM ****************************
50 GOSUB 300
60 SYMBOL AFTER 199
70 SYMBOL 200,0,7,15,13,14,7,0,31
80 SYMBOL 201,0,224,64,96,64,192,0,0
90 SYMBOL 202,32,37,34,33,126,227,185,207
100 SYMBOL 203,128,0,132,123,129,126,0,128
110 SYMBOL 204,192,195,225,80,48,104,161,3
120 SYMBOL 205,0,160,208,232,104,208,232,244
130 SYMBOL 206,0,7,2,6,2,3,0,0
140 SYMBOL 207,0,224,240,176,112,224,0,248
150 SYMBOL 208,1,0,97,222,129,126,0,1
160 SYMBOL 209,4,164,68,132,126,199,157,243
170 SYMBOL 210,0,3,11,23,22,11,23,47
180 SYMBOL 211,3,195,135,10,12,22,133,192
190 SYMBOL 212,0,0,0,119,238,0,0,0 I
```
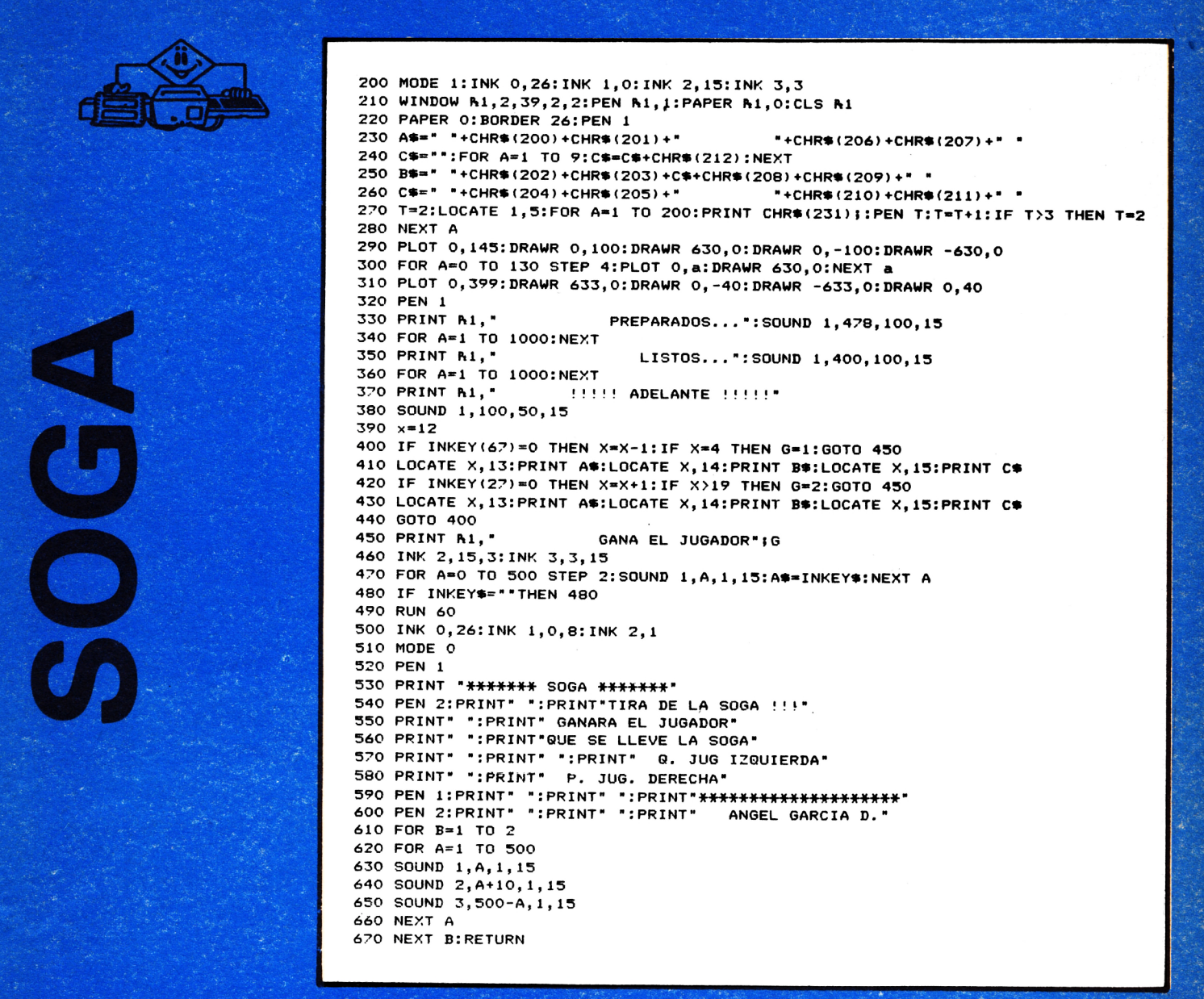

Ű

**ANNE COOK COOK COOK COOK AND A** 

# **CLIMOGRAMA**

88

Este programa dibuja un gráfico (climograma) con las lluvias y temperaturas de todo el año.

El gráfico de barras representa las precipitaciones en mm./m<sup>2</sup> (rojo). El gráfico de líneas (azul) representa las temperaturas en grados centígrados. El programa muestra la temperatura media anual, y el total de precipitaciones.

La entrada de datos está controlada, por lo que resulta casi imposible la introducción de errores.

RAIDE **DONE** 

10 REM XXXXXXXXX CLIMOGRAMA XXXXXXXXXXX 20 REM XXX ANGEL GARCIA DELGADO XXXXXXXX 30 REM KXXXXXXXXXX G.T.S. XXXXXXXXXXXXX 10 REM 50 MODE 0:1NK 0,26:1NK 1,0:1NK 2,0 60 PAPER 0:BORDER 26:PEN 1:CLC 20 ORIGIN 316.200 80 DES 20 ORAPHICS PEN: 2 100 FOR A=0 TO 360 STEP 5 110 PLOT 170\*COS(A), 40\*SIN(A) 120 DRAUR 100XCOS(A), GOXSIN(A) 130 SOUND 1, 0, 1, 15 140 NEXT A 150 PRINT CHR#(22)+CHR#(1) 160 PEN 1 170 LOCATE 6,13:PRINT "CLIMOGRAMA" 160 INK 2,6,26 190 FOR A-0 TO 500 200 SOUND 1, A, 1, 15 210 SOUND 2, A+5, 1, 15 220 SOUND 3,500-A,1,15 230 NEMT A 240 FOR A=0 TO 1000:NEXT A 260 PEN 1:PRINT " ESTE PROGRAMA DIBUJA UNA GRAFICA"<br>270 PRINT" ":PRINT" - ("L:PEN 2:PRINT")<br>481 -("):PEN 2:PRINT"CLIMOGRAMA";:PEN 1:PRINT") CON LAS LLUVI AS" Y TEMPERATURAS DE TODO EL ANNO" 280 PRINT" ": PRINT" 290 PRINT" ":PRINT" ":PRINT" EL GRAFICO DE BARRAS REPRESENTA" 300 PRINT" ":PRINT" LAS PRECIPITACIONES EN mm/m^2 (ROJO) 310 PRINT" ":PRINT" ":PRINT" EL GRAFICO DE LINEAS (AZUL) REPRESENTA" 320 PRINT" ":PRINT" LAS TEMPERATURAS EN GRADOS CENTIGRADOS" 330 PRINT " ":PRINT " ":PRINT" ":PEN 2:PRINT " INTRODUCE LOS DATOS. POR FAVOR 340 PEN 1: UINDOU A1, 1, 40, 23, 25 350 PIM D(12.2) 360 DATA ENERO, FEBRERO, MARZO, ABRIL, MAYO, JUNIO, JULIO, AGOSTO, SEPTIEMBRE, OCTUBRE, NO *"IEMBRE. DICIEMBRE* 320 RESTORE 360 380 CLSN1:PRINTN1," ":PRINTN1,"XXXXXXXXXXXXX TEMPERATURAS XXXXXXXXXXXXX 370 SOUND 1,200,100,15 100 FOR A-1 TO 1500:NEXT A 410 FOR A=1 TO 12:READ M# 420 CLS R1: FRINT R1, "TEMPERATURA DEL MES DE "; M#: PRINTR1, " " 430 INPUT B1, P(A, 1): IF P(A, 1) (0 OR P(A, 1): 55 THEN COUND 1, 470, 50, 15: 90TO 420 440 SOUND 1,200,5,15 450 NEXT A 460 CLSA1:PRINTA1, " ":PRINTA1, "\*\*\*\*\*\*\*\*\*\*\* PRECIPITACIONES \*\*\*\*\*\*\*\*\*\*\*\*\* 470 SOUND 1,100,200,15:FOR A=1 TO 1500:NEXT A 480 RESTORE 360:FOR A=1 TO 12:READ M\* 490 CLSA1:PRINTA1, "PRECIPITACIONES MES DE "; MS 500 FRINTA1, " ": INPUTA1, D(A, 2) 510 IF D(A, 2)(0 OR D(A, 2))550 THEN SOUND 1, 478, 50, 15:00TO 490 520 NEYT A 530 MODE 1:INM 1, 0:INM 2, 6:INM 3, 14 540 PEN 2: PRINT "MES: TEMPERATURA: PRECIPITACIONES: " 550 PEN 1 560 RESTORE 360 570 M-01P-0 580 FOR A=1 TO 12 590 READ M#:PRINT M#;TAB(13);D(A,1);TAB(26);D(A,2) 600 M=M+D(A,1):P=P+D(A,2) 610 NEMT A 620 PRINT \* \*: PEN 2: PRINT \*MEDIA ANUAL: \*; M/12 430 PRINT ! \* 640 PEN 3: PRINT "TOTAL PRECIPITACIONES: "IP 650 PRINT \* ": PRINT" ": PRINT"PULSA -G- PARA VER LA GRAFICA ???" 660 IF INKEY#10"5" THEN 660 670 SOUND 1,100,50,15 680 MODE 1 670 PEN 1 700 LOCATE 10, 25: PRINT "EFMAMJJASOND"

O

 $\sim$  10

710 GRAPHICS PEN 1 720 ORIGIN 128,25 730 PLOT 0,0:DRAUR 0,350:PLOT 0,0 740 DRAUR 399, 0: DRAUR 0, 350 750 K=350/550:FOR A=0 TO 500 STEP 50 760 B-AXK 770 MOVE - 70, B+4: TAG: PRINT A/10); MOVE 420, B+4: PRINT A); TAGOFF-<br>780 PLOT -0, B: DRAUR G, O: PLOT 400, B: DRAUR G, O 790 NEYT A 800 PEN 3:LOCATE 3,2:PRINT " 'C":LOCATE 35,2:PEN 2:PRINT "mm/m^2" 010 ORIGIN 120,26 820 GRAPHICS PEN 2 030 FOR A-1 TO 12 840 FOR B-0 TO D(A,2):PLOT (32%A)-24, B%K: DRAUR 28, 0:NEXT B C50 NEXT A 060 GRAPHICS PEN 1 070 M=24:Y=D(1,1) M10NK 000 PLOT M+1, YIPLOT M+2, YIPLOT M+3, Y 090 PLOT M+1, Y+2: PLOT M+2, Y+2: PLOT M+3, Y+2 900 FOR A-2 TO 12 910 M=(32%A)-8:Y=D(A,1) \*K\*10 920 GRAPHICS PEN 3:DRAW X, Y:GRAPHICS PEN 1 230 PLOT 2+1, YIPLOT 2+2, YIPLOT 2+3, Y 240 PLOT MAI, YA1: PLOT MAZ, YA1: PLOT MAZ, YA1 250 PLOT MILLYICIPLOT MICLYICIPLOT MICLYIC **760 NEXT A** 970 LOCATE 13,1:PRINT "OTRA GRAFICA (S/N)"<br>980 IF INKEY#-"S" THEN RUN 250 790 IF INKEYS-"N" THEN END 1000 60TO 980

Denne Denne Round Round Borne Round Round Round Round

**BE DESSEN COORD DESSEN D** m

**DONUTS** 

င

Ñ

Este programa dibuja donuts en tres dimensiones, con los datos de anchura, altura, grosor y concentración que se introduzcan. El programa empieza con una extraña, pero original presentación, producida mediante la animación de las dieciséis tintas disponibles en el MODE 0.

> 10 REM EEEREEEER DONUTS EEEEEEEEEE 20 REM XXX ANGEL GARCIA DELGADO XXXXX 30 REM XXXXXXXXX G.T.S. XXXXXXXXXXXX 10 REM 50 FOR ami TO 15: INK a, 26 a 60 NEXT a TO INK 0,0:PAPER 0:BORDER 0 GO MODE O 90 ORIGIN 320,200 100 FOR a=2 TO 15 110 FOR 6-0 TO 28PI STEP PI/5 120 GRAPHICS PEN a: PLOT 20%a%COS(b), 20%a%SIN(b) 130 DRAUR 50XC0S (a), 50XSIN(a)

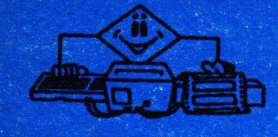

140 DRAUR 50%SIN (a), 50%COS(a) 150 DRAU 20%aXCOS (b), 20%aXSIN(b) 160 PLOT RND3320 RND3320, RND3200 RND3200 170 NEXT b 100 NEXT a 199 LOCATE 8,13:1NM 1,26:PEN 1:PRINT CHR#(22)+CHR#(1); "DONUTS" 200 FOR a=2 TO 15 210 IF and THEN INK a-1,0 220 INK a, 26-a 230 FOR 2-100 TO 200 STEP 10:50UND 1,2,1,15:NEMT 2 240 NEXT a 250 INF 15,0 260 IF INKEY# () " THEN GOTO 200 270 90TO 200 200 INK 1,26:MODE 2:PEN 1 270 WINDOW 1,00,23,25 300 ORIGIN 320,200 210 COUND 1,200,10<br>210 COUND 1,200,10<br>220 INPUT "ANCHURA EEL BONUTS (0 220):"JAN 330 INPUT "ALTURA PEL PONUTS (2 150):";AL 340 INPUT \*ORODOR (1 150):\*;0 350 INPUT "CONCENTRACION (1 200):";C 360 CLG CON CTC 300 FOR MHC TO 340 STEP C 399 MEALXSIN(M):YEANXCOS(M) 100 000UD 130 410 NEXT M 120 0010 310 430 PEGIMOVE M, YIG:FOR ARE TO 400 STEP 10 442 BRAU OXOINIA) IN, OXCOSIA) IYINENT AIRETURN

# **IIYA PUEDES COMPLETAR TU COLECCION!! DE AMSTRAD**

### **BOLETIN DE PEDIDO PARA NUMEROS ATRASADOS**

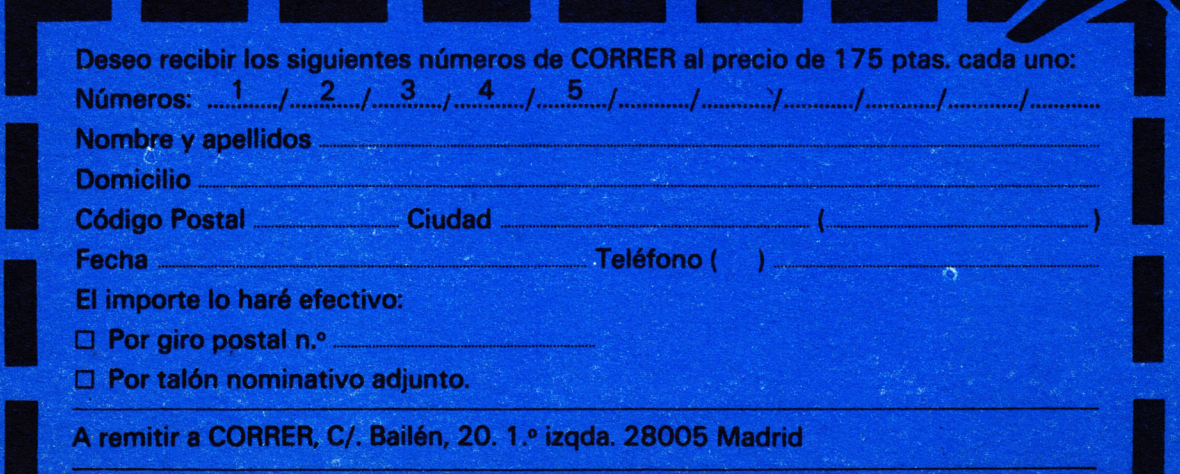

### **PRIMITIVA**

Cuando quieras rellenar la primitiva y no sepas que números poner, aquí tienes este programa que te genera el boleto completamente al azar.

Al principio del programa se te da a elegir el tipo de apuestas múltiples que desees, junto a la relación de precios correspondientes.

> 10 REM EEEEEEEEE PRIMITIVA EEEEEEEEEE 20 REM XXX ANGEL GARCIA DELGADO XXXXXXX 30 REM EESTEERSKEER G.T.S. REKEREERSEER 40 REM 50 MODE 0:1NK 0,0:1NK 1,26:1NK 2,8 60 PAPER 0:BORDER 0:PEN 1:CLS 20 ORIGIN 325,200 60 DEG 90 GRAPHICS PEN 2 100 FOR A=0 TO 360 STEP 5 110 PLOT 170XCOS(A), 40XSIN(A) 120 DRAUR 100#COS(A), BOXSIN(A) 130 SOUND 1, A, 1, 15 140 NEXT A 150 PRINT CHR#(22)+CHR#(1) 160 PEN 1 170 LOCATE 7,13: PRINT "PRIMITIYA" 160 INK 2,6,0 190 FOR A=0 TO 500 200 SOUND 1, A, 1, 15 210 SOUND 2.A+5.1.15 220 SOUND 3,500-A,1,15 230 NEXT A 240 FOR A=0 TO 1000:NEXT A 250 MODE 1 260 INK 2,8 270 RESTORE 730 290 PRINT \* TIPOS DE APUESTAS A ELEGIR (PRECIOS) \* **310 PRINT** 320 FOR A=6 TO 12 330 READ N 340 PRINT " "JAJ"MARCAS .............. "JNX25)"PTS." 350 PRINT 360 NEXT A 380 INPUT \* CUANTAS MARCAS "IN 390 IF NIG OR NO12 THEN SOUND 1,200,50,15:00TO 250 400 MODE 1 420 UINDOU R1, 1, 35, 5, 20 430 UINDOU R2, 28, 35, 5, 20 110 GOSUB 610 450 PIM 2(49) 460 PENA1,2 470 FOR J=1 TO N 480 M=1+INT(RND%49):IF Z(M)=1 THEN GOTO 480  $490 - 2(M) = 1$ 500 NN-M 510 PI2-INT (NN.'7) : N1-NN- (N2X7) 520 IF MI=0 THEN N2=N2-1:N1=7 530 X-1+M2X3:Y-M1X2-1 540 LOCATER1, M.Y 550 IF MAID THEN PRINTNI," "(MILOCATENI, X+1, YIPRINTNI, "O" 560 IF M.9 THEN PRINTAL, M 570 PRINTN2, M 580 SOUND 1,100+M,10,15 590 NEXT J 600 PEN 1 610 LOCATE 5,22:PRINT"PULSA -S- PARA OTRA PRIMITIVA" 620 IF INKEY#<?\*S\* THEN 620 630 RUN 250 640 L=1:PENA1.1

 $\bigcirc$ 

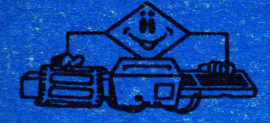

650 FOR X-1 TO 20 STEP 3 660 FOR Y=1 TO 13 STEP 2 670 LOCATER1, M, Y: IF LOR THEN PRINTA1, L 680 IF LAID THEN PRINTM1, " "SLILOCATEM1.X+1.YIPRINTM1."O" 690 L-L+1 FOO MEXT Y P10 NEXT X **720 RETURN** 730 BATA 1,7,28,84,210,462,924

### **INSTRUMENTOS**

H

Este programa empieza con un fragmento del himno de la alegría, de Beethoven. En primer lugar el ordenador te muestra tres opciones a elegir: cuestionario, listar o fin.

Seguidamente, según la opción que se elija, te formulará veinte preguntas, indicando al final el porcentaje de aciertos y fallos. Si ves que no te sabes todos los instrumentos, con la opción dos podrás ver a qué grupo pertenece cada instrumento, y por último está el fin, que al pulsarlo el programa se para. Si se desea volver a ver el programa dar un run.

> 10 REM XX INSTRUMENTOS XX 20 REM X 30 REM XX ANGEL GARCIA XX 40 REM X 50 REM XX  $0. T. 5.$  $X X$ 60 REM 70 THE 0,0: THE 1, 26: THE 2,0 00 BORDER OFFAPER OFFEN 1 20 MODE 0:GRAPHICS PEN 2 100 ORIGIN 310,200 110 FOR A-0 TO 28PI STEP PI/50 120 PLOT 0,0: PRAU SIN(A) \$(150+RHDX160), COS(A) \$(GO+RHDX160) 130 NEMT A 140 PRINT CHR#(22); CHR#(1) 150 SPEED INK 30.30 160 LOCATE 5, 13:PEN 1: PRINT "INSTRUMENTOS" 170 INK 2,0,0 100 RESTORE 1030 170 READ A, B: IF A= 1 THEN GOTO 180 200 F=440X(2^(B/12)):T=ROUND(12500/F) 210 SOUND 1, TX5, AX10, 15 220 SOUND 2, TX3, AX10, 15 230 IF INKEY#10"" THEN 250 240 90TO 120 250 REM XXX MENU XXX 230 MODE 1 270 INK 3,11 200 INK 2,0 270 GRAPHICS PEN 1 300 ORIGIN 0,0:DRAUR 600,0:DRAUR 0,399:DRAUR 600,0:DRAUR 0,-399 310 UINDOU 0,32,6,25<br>320 PRINT \* \*:PRINT\* \*

Q.

# **ISTRUMENTOS**

330 PEN 3:PRINT "XXXX ELIGE TU OPCION XXXX" 340 PRINT . . 350 PEN 1: PRINT \* 1. CUESTIONARIO\* 360 PRINT . . 370 PRINT \* 2. LISTAR DATOS"  $360$  PRINT  $\cdot$   $\cdot$ 390 PRINT ' 3. TERMINAR\* 400 PRINT \* \* 410 PRINT" " 420 PEN 3: PRINT " XXXXXXXXXXXXXXXXXXXXXXXXX 430 IF INKEY(64)=0 THEN 90TO 470 440 IF INKEY(65)=0 THEN GOTO 390 450 IF INKEY(57)=0 THEN MODE 1:END 460 GOTO 430 470 REM XXXX CUESTIONARIO XXXX 480 MODE 1: INK 1,26: INK 2,20: INK 3,8 490 FOR F-1 TO 20 500 MODE 1: FEN 1: FRINT "XXXXXXXXX LOS INSTRUMENTOS XXXXXXXXXXXXX 510 N=THT (RHPX3) 520 IF N=0 THEN RESTORE 970 530 IF N=1 THEN RESTORE 990 540 IF N=2 THEN RESTORE 1010 550 READ R#, HH: HH= IHT (RHD#HH) : FOR Z=0 TO HH: READ I#: HEMT Z 560 PEN 3: PRINT" " 570 PRINT "PREGUNTA: " JP J TAB (17) J " INSTRUMENTO: " JI\* 580 PRINT \* \*: PEN 2 590 PRINT . . 400 PRINT "A QUE GRUPO DE INSTRUMENTOS CORRESPONDE": PRINT " ": PRINT" EL I NSTRUMENTO CITADO:"<br>610 FRINT" ":PRINT" " 620 PEN 3: PRINT \* (PULSA 1,2 o 3)\* 630 PEN 1: PRINT \* \* 640 PRINT" ": PRINT " 1. CUERDA" 650 PRINT" ": PRINT " 2. VIENTO\*

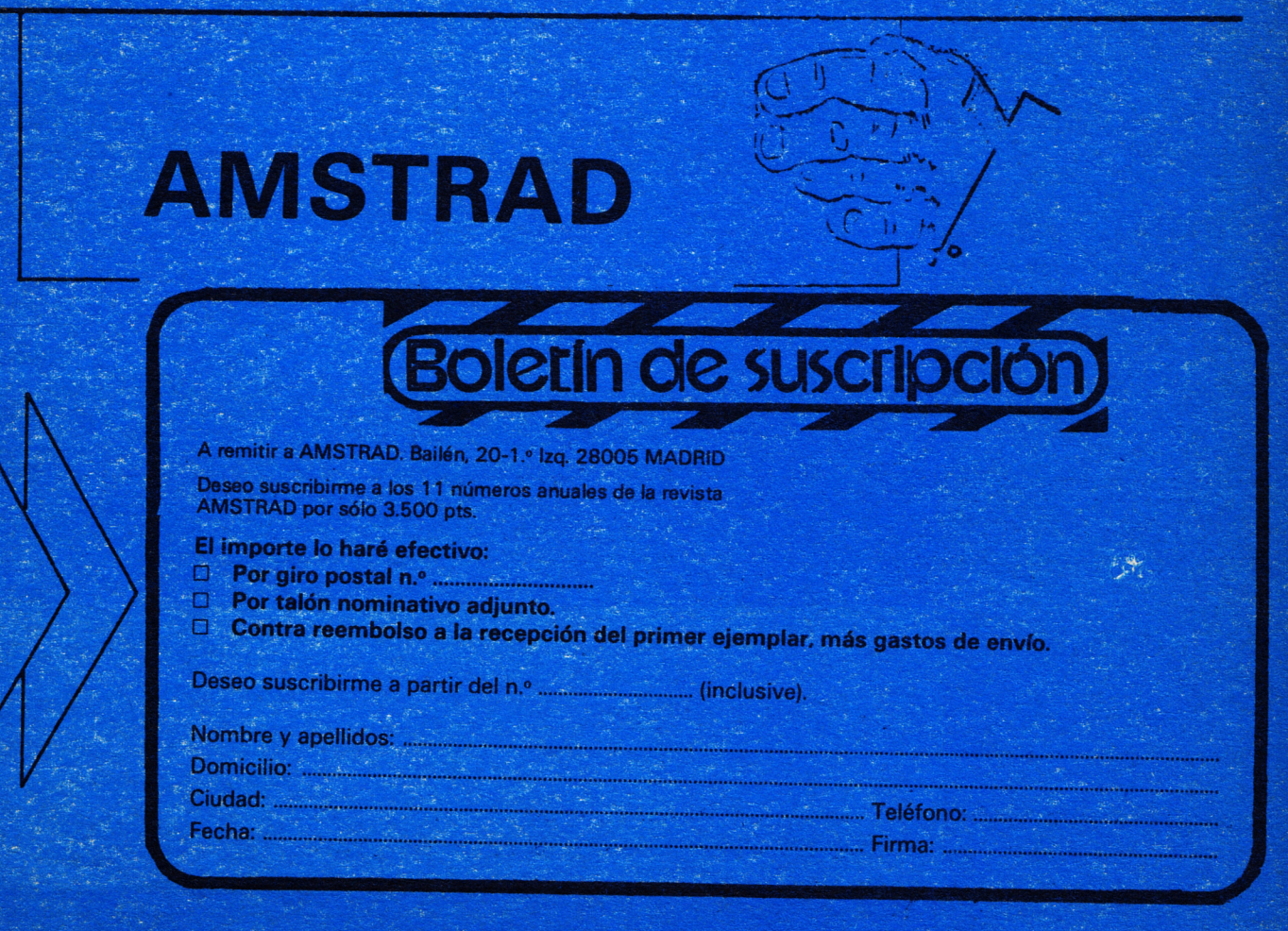

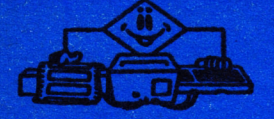

660 PRINT" ": PRINT " 3. PERCUSION" 670 SOUND 1,100,10 680 REM 690 IF INKEY(64)=0 THEN NR=0:00TO 730 T10 IF INKEY(57)=0 THEN NR=2:00TO 730 220 GOTO 480 730 PEN 2:PRINT \* ":PRINT" ":IF NR=N THEN PRINT "!!!CORRECTO!!! LA RESPUESTA ES "IR#:FOR B=1 TO 3:FOR A=15 TO 0 STEP -1:INK 0, A:SOUN  $D = 1, A, 1$ : MEMT  $A, B:$  ACTAC+1 740 IF HROCH THEN PRINT "INCORRECTO. LA RESPUESTA ERA "(R#:SOUND 1,600,100:FOR A =1 TO 100:PLOT RHD#600,RHD#400:HEXT A **750 MEXT P** 760 MODE 0:FOR A-1 TO 15:INK A.27-AINEXT A THE RELEASED OF THE RESULTADOS XXXX<br>The PEN SIPRINT "XXXX-RESULTADOS XXXX"<br>Teo PRINT" "IPRINT" " 790 PEN 2:PRINT \* ACIERTOS....."\$AC 800 PRINT \* \* 010 PEN 3:PRINT \* FALLOS.......";20-AC<br>020 PRINT" ":PRINT" ":PRINT" " 830 PEN 1: PRINT" PORCENTAJE: "; ACX5; "N" 840 PRINT" ": PRINT" ": PRINT" " 850 PRINT "XXXXXXXXXXXXXXXXXXXX 060 FOR A=0 TO 109:A\*=INKEY\*:SOUND 1,A,1,15:NEXT A<br>870 IF INKEY\*=""THEN 870 880 50TO 250 890 MODE 2:RESTORE 970 200 FOR A-1 TO 3 910 READ A\*, N 920 PRINT " INSTRUMENTOS DE "JA#J":":PRINT" " 930 FOR B=1 TO HIREAD B#IPRINT " "ID#, : NEXT D ۰. 740 PRINT" "IPRINT" "IPRINT " 250 NEYT A 260 GOTO 860 970 BATA CUERDA, 13 280 EATÁ VIOLIN, VIOLA, VILONCELO, CONTRABAJO, LAUD, GUITARRA, BANDURRIA, BANJO, ARRA, CI. TARA, CLAVECIN, ESPINETE, UKELELE 220 BATA VIENTO, 23 1999 BATA FLAUTA, FLAUTIN, OBOE, BULZAINA, TENORA, CLARINETE, FAGOT, CARAMILLO, TXISTU, G AITA, TROMPA, TROMPETA, CLARIN, TROMBON, CORNETA, FINGLE, B UGLE, TUBA, CUERNO, SAXOFON, ORGANO, ARMONICA, ACORDEON 1010 DATA PERCUSION, 14 1020 BATA TRIANGULO, PLATILLOS, CAMPANA, GONG, TAMBOR, BOMBO, TIMBAL, PANDERETA, MARACA, PIANO, XILOFONO, CLAVICORDIO, CELESTE, MARIMBA 1939 DATA 8,4,4,5,4,7,4,7,4,5,4,4,4,2,4,9,4,9,4,2,4,4,8,4,2,2,8,2,8,4,4,5,4,7,4,  $,4,5,4,4,4,2,4,0,4,0,4,2,4,4,8,2,2,0,9,0$ 1040 DATA -1, -1

**I onon I condit on** 

I have been the same with the same **BERRIS ROOM ROOM AND AND AND AND A** 

# **AS DE CORAZONES**

Si quieres probar suerte a las cartas, aquí tienes este juego en el que el ordenador tiene tres carta, entre las cuales se encuentra el as de corazones. Cuando tu Amstrad termine de barajar te dará tres opciones para elegir.

Sólo podrás cometer cinco fallos. Si en estas oportunidades no has encontrado el as de corazones perderás y dejarás de jugar. Para elegir carta podrás usar el 1, 2 ó 3.

 $\tilde{G}$ 

10 REM \*\*\*\*\*\* AS DE CORAZONES \*\*\*\*\*\* 20 REM \*\*\* ANGEL GARCIA DELGADO \*\*\*\* 30 REM \*\*\*\*\*\*\*\*\* G.T.S. \*\*\*\*\*\*\*\*\*\*\*\* **40 REM** 50 MODE 0:1NK 0,26:1NK 1,0:1NK 2,8 60 PAPER 0:BORDER 26:PEN 1:CLS 70 ORIGIN 316,200 80 DEG 90 GRAPHICS PEN 2 100 FOR A=0 TO 360 STEP 5 110 PLOT 250\*COS(A), 40\*SIN(A) 120 DRAWR 50\*COS(A), 110\*SIN(A) 130 SOUND 1, A, 1, 15 140 NEXT A 150 PRINT CHR#(22)+CHR#(1) 160 PEN 1 170 TAG 180 GRAPHICS PEN 1:MOVE -235,6:PRINT "AS DE CORAZONES"; TAGOFF 190 INF 2,8,26 200 FOR A=0 TO 500 210 SOUND 1, A, 1, 15 220 SOUND 2, A+5, 1, 15 230 SOUND 3, 500-A, 1, 15 240 NEXT A 250 FOR A=0 TO 1000:NEXT A 260 MODE 1 270 PRINT "\*\*\*\*\*\*\* AS DE CORAZONES \*\*\*\* A.G.D. \*\*\*\*\*\* 200 PRINT " "PRINT" DESCUBRE CUAL DE ESTAS CARTAS ES" 290 PRINT" ":PEN 2:PRINT" EL AS DE CORAZONES" 300 PEN 1: PRINT" " 310 PRINT \* PARA ELEGIRLA PULSA 1,2 o 3" 320 LOCATE 11,21: PRINT"1  $\overline{z}$ 330 GOSUB 570 340 AC=0:FA=0:GOSUB 780 350 FOR N=1 TO 3:GOSUB 610:NEXT N 360 FOR A=1 TO 25: SOUND 1, 100+RND#10, 1, 15: FOR B=1 TO RND#200: NEXT B: TO=INKEYS: NE 370 S=1+INT(RND\*3) 380 IF S=1 THEN B\$=CHR\$(228):E\$=CHR\$(227):D\$=CHR\$(229) 390 IF S=2 THEN E\$=CHR\$(228):B\$=CHR\$(227):D\$=CHR\$(229) 400 IF S=3 THEN D\$=CHR\$(228):B\$=CHR\$(227):E\$=CHR\$(229) 410 SOUND 1,200,20,15 120 T#-INKEY#:IF T#-"" THEN 420 130 IF T\$10"1" AND T\$10"2" AND T\$10"3" THEN SOUND 1,800,20,15:90TO 420 440 T=VAL (T#) 150 N=T:IF T=1 THEN A\*=B\* 160 IF T=2 THEN A#=E# 170 IF T=3 THEN A#=D# 480 GOSUB 670: SOUND 1, 20, 20, 15 190 FOR A=1 TO 500:NEXT A 500 IF T=S THEN GOSUB 890<br>510 IF T()S THEN GOSUB 920 520 GOSUB 780 530 A#=B#:N=1:GOSUB 670 540 A#=E#:N=2:GOSUB 670 550 A\$-D\$:N-3:90SUB 670 560 FOR A=1 TO 1500:NEXT A:GOTO 350 570 WINDOW N1, 8, 15, 10, 19 580 UINDOU A2, 17, 24, 10, 19 590 WINDOW A3, 26, 33, 10, 19 600 RETURN 619 LOCATE AN, 1, 1: PRINT AN, CHR# (159) (CHR# (154) (CHR# (154) (CHR# (154) (CHR# (154) (CHR #(154); CHR#(156) 620 C#=CHR#(149)+CHR#(207)+CHR#(207)+CHR#(207)+CHR#(207)+CHR#(207)+CHR#(149) 630 PRINT AN, C#: PRINT AN, C#: PRINT AN, C#: PRINT AN, C#: PRINT AN, C#: PRINT AN, C#: PRIN T AN, C#: PRINT AN, C# 640 PRINT AN, CHR#(147) (CHR#(154) (CHR#(154) (CHR#(154) (CHR#(154) (CHR#(154) (CHR#(15 3) 650 SOUMD 1,200,5,15 **662 RETURN** 670 LOCATE AN,1,1:PRINT AN,CHR#(150))CHR#(154))CHR#(154))CHR#(154))CHR#(154))CHR #(154); CHR#(156)

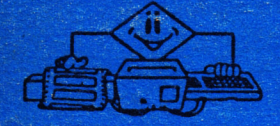

680 PRINTRN, CHR# (149) ; "1"; " "+CHR#(149) 690 PRINTRH, CHR# (149) | A#| " \*\*CHR#(149) 700 PRINTAN, CHR# (149) +" "+CHR\$(149) 710 PRINTAN, CHR# (149) +" "+CHR\$(149) 720 PRINTAN, CHR# (149) +"  $"$ +CHR#(149) 730 PRINTAN, CHR# (149) +\* "+CHR# (149) 740 PRINTAN, CHR# (149) ; " "; A\*; CHR\*(149) 750 PRINTAN, CHR# (149) ; " ";"1";CHR#(149) 760 SOUND 1,100,5,15 **770 RETURN** 780 LOCATE 6,25:PRINT"ACIERTOS:";AC:LOCATE 23,25:PRINT"FALLOS:";FA 790 IF FAM THEN GOTO 810 800 RETURN **BIO REM ### FINAL ###** 820 FOR A-0 TO 1000: SOUND 1, A, 1:NEXT A 830 MODE 0 840 PEN 2 850 INK 2,15,0 860 LOCATE 6,12: PRINT"GAME OVER" 870 FOR A=1 TO 5000:NEXT A 890 RUN 890 AC=AC+1 900 FOR B-1 TO 10:FOR A-0 TO 26:SOUND 1.A.1.15:NEXT A:NEXT B **210 RETURN** 920  $FA=FA+1$ 930 SOUND 1,500,50,15 940 FOR A=500 TO 200:SOUND 1, A, 1, 15:NEXT A:RETURN

**SELLO** 

# **AMSTRAD**

Bailén, 20 - 1.º - Izda.

# **28005 MADRID**

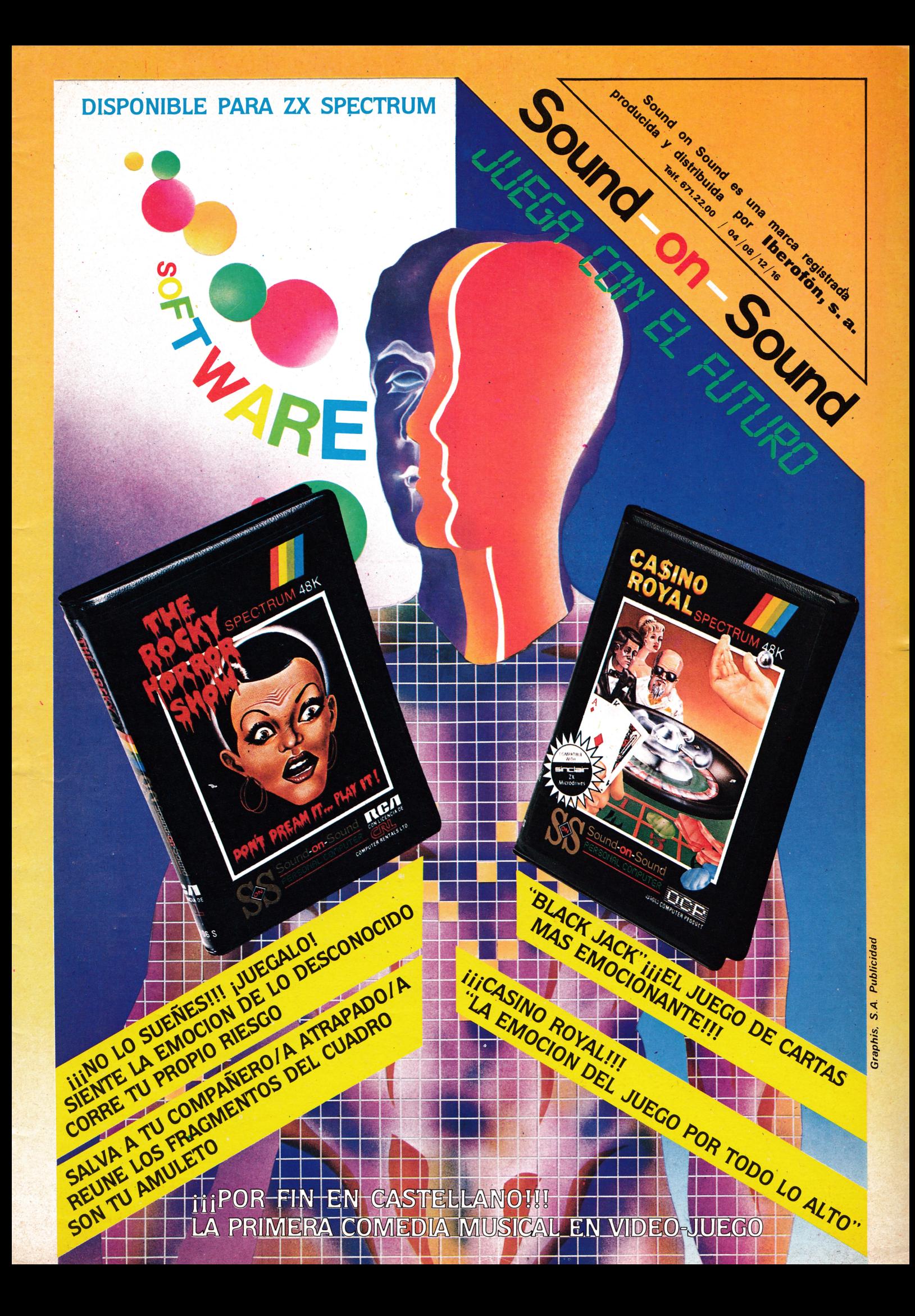

# SOFTWARE

PLATA 18

الطبيعية العمارة

LA ESTA

N.7

MSX

MSX

WGX

WSX

WGX

MSX

MSX

WSX

MSX

MSX

MSX

MSX

### **SUMARIO:**

- **PATOS**
- **MARATON**
- **MONZA**
- **ATAQUE**
- **ESQUI**
- **DEFENDER**
- **RALLY**
- **COLT 2000**
- · FLY-MAN

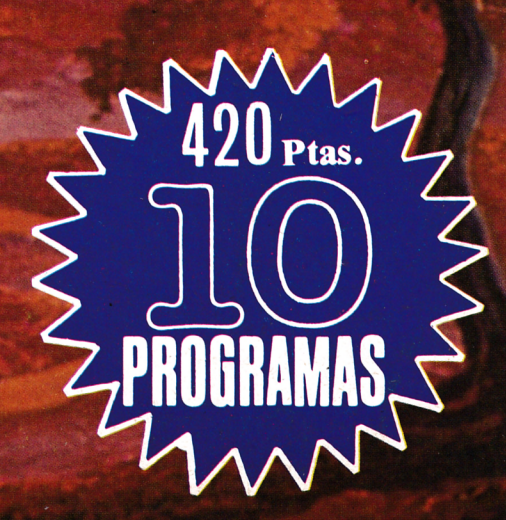